## **BR648 nah sh Zugzielbeschilderung**

Hallo TS-Fans,

da es ja nun die Strecke Kiel-Lübeck von DTG gibt, habe ich einmal die Zugzielbeschilderung angepasst.

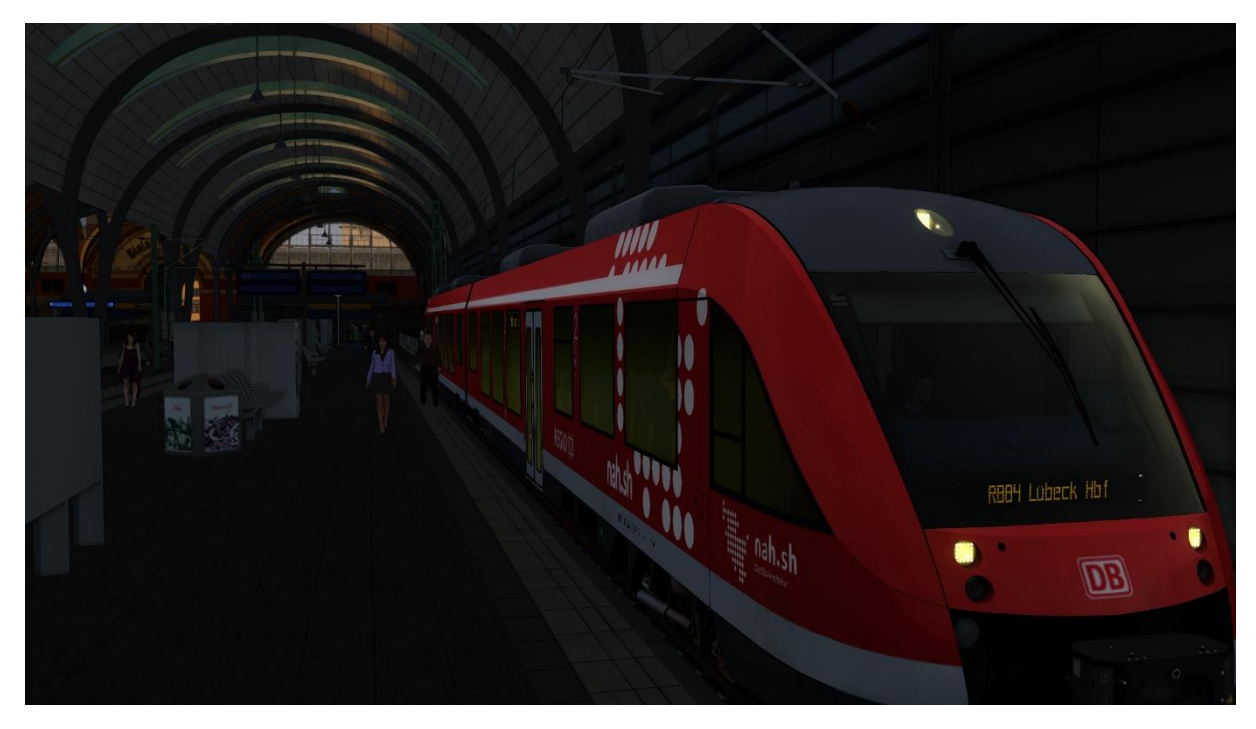

Installation:

Um eine Originalzugbeschilderung dem Fahrzeug zuzuweisen, sollte man zuerst das Repaint von [Supergamer 11267](https://rail-sim.de/forum/wsif/index.php/Entry/1439-BR648-nah-sh-Repaint-InputMapper-QuickDrive-Consists-V1-2/) herunterladen. Nach der Installation des Repaints bitte den Assets Ordner in das RailWorks Hauptverzeichnis entpacken. Das Überschreiben der Destinations.TgPcDx bitte mit "Ja" beantworten.

Viel Spaß mit den Norddeutschen Zielen….! Euer LordTulpe

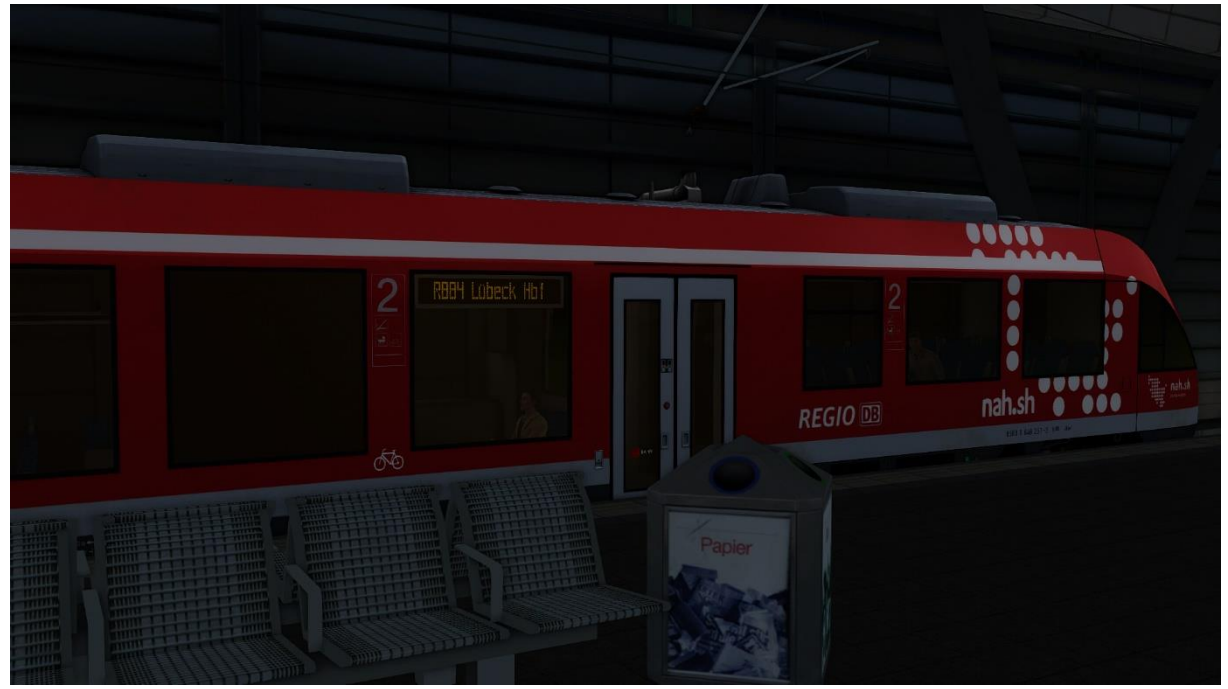

| Nicht einsteisen                 |
|----------------------------------|
| Dienstfahrt                      |
| RE 1 Hamburg Hbf                 |
| RE 1 Büchen                      |
| <b>R864 Husum</b>                |
| RB64 St Peter Ording             |
| REZZ Kiel Hof                    |
| REZZ Flensburg                   |
| RE72 Eckernforde                 |
| REZZ Süderbrarup                 |
| R873 Kiel Hbf                    |
| R873 Eckernförde                 |
| REZH Kiel Hbf                    |
| REZY Husum                       |
| <b>REZY Rendsburg</b>            |
| REZH Schleswig                   |
| R875 Kiel Hbf                    |
| R875 Rendsburg                   |
| R876 Kiel-Oppendorf              |
| R876 Kiel Hbf                    |
| RE83 LObeck Hbf                  |
| R883 Kiel Hbf                    |
| RE83 8úchen                      |
| Lüngburg<br>最優先に                 |
| RE83 Hamburg Hbf                 |
| R884 Kiel Hbf                    |
| R884 Plan                        |
| RB84 Eutin                       |
| R884 Lobeck Hbf                  |
| R885 Puttgarden                  |
| R885 Lobeck Hbf                  |
| R885 Neustadt [Holst]            |
| R886 Lobeck Hbf                  |
| R886 Travemûnde Strand           |
| Sonder<br>fahr                   |
| Neumonster                       |
| 8ad Oldesloe                     |
| Hamburg<br>Hb f                  |
| Hamburg A<br>l tona              |
| Kleinen<br>Bad                   |
| Geharbeutz                       |
| n-Burg<br>Fehmar                 |
| Itzehoe                          |
| [ Sy ] [ ]<br>Wester<br>Ť<br>and |
| Padbors (OK)                     |
| Pause                            |

26.12.2019